# **9 Schritte zur perfekten Softwareentwicklung: Darüber sollten Unternehmen vor der Auftragsvergabe nachdenken**

29.05.2017, Wien – Viele Unternehmen greifen früher oder später auf einen IT-Dienstleister für Softwareentwicklung zurück. "Doch in der Auswahl des Dienstleisters und in der Durchführung eines Softwareentwicklungsprojekts gibt es viele Stolpersteine", erklärt Christoph Wendl, Geschäftsführer von Iphos IT Solutions, einem internationalen IT Unternehmen. "Wir haben für Unternehmen, die eine individuelle Software brauchen, 9 Schritte für weniger Kosten und Aufwand bei mehr Qualität zusammengestellt. Bei aufwändigen Projekten können so leicht mehrere tausende Euro und vor allem viel Zeit gespart werden." Grundsätzlich gilt, wer bereits vor Projektbeginn und am Anfang der Zusammenarbeit die richtigen Maßnahmen setzt gewinnt!

## **Schritt 1: Vorab klar definieren, was man braucht**

Das Um-und-Auf eines gelungenen Softwareentwicklungs-Projekts ist die klare Definition dessen, was man benötigt. Dabei geht es nicht nur um grobe Ziele. Es müssen auch konkrete Leistungen und Funktionen der Software spezifiziert werden. "Bei größeren Projekten erarbeitet man das oft in gemeinsamen Workshops, bei denen alle beteiligten Nutzergruppen an einen Tisch geholt werden. In der Regel kann man so Ideen, Vorstellungen und Anforderungen im Gespräch konkretisieren. Oft ist es auch hilfreich, sich vorab für eine Lastenheft-Erstellung an einen IT-Dienstleister zu wenden. Auch ein unabhängiger Berater kann dabei unterstützen und später den Projekt-Fortschritt überwachen. Eine schriftliche Spezifikation (Lastenheft) sämtlicher Anforderungen ist die unerlässliche Basis", so Wendl. "Letztlich dient es sowohl dem Auftraggeber, als auch dem Dienstleister, wenn Zeitverzögerungen minimiert werden. Zusätzlich ist zu bedenken: je ungenauer die Vorab-Spezifikation bei der Softwareprogrammierung, desto höher die Gleitkosten."

## **Schritt 2: Zukünftige Anwender in die Konzeption einbeziehen**

"Das Management kennt den Markt. Jedoch sollte die Anwender-Gruppe, die später mit der Software arbeitet, in die Konzeption dieser einbezogen werden. Denn das operative Geschäft und das tägliche Arbeiten hält spezielle Anforderungen für das Programm bereit", so Wendl. "Nur so wird ein optimales Arbeiten im Alltag eines Unternehmens garantiert und eine breite Akzeptanz geschaffen. Nicht selten scheitern Software-Projekte am Widerstand der Anwender."

## **Schritt 3: Wirklich alle Kosten bedenken**

Sich über die Gesamtheit der Kosten im Klaren zu sein bedeutet über mehr als nur die direkten Ausgaben für die Programmierung nachzudenken: Die durchschnittliche Lebenszeit einer Software beträgt mehrere Jahre. In dieser Zeit fallen Mehraufwände für die Wartung, allfällige Adaptierungen und Erweiterungen an. Auch über die Zukunftssicherheit des Programms sollte nachgedacht werden. Läuft es auch in Zukunft fehlerfrei, wartungsarm und stabil, spart sich das Unternehmen bares Geld. "Die Weichen dafür werden bereits in der Projektkonzeption gestellt", weiß Wendl aus Erfahrung. "Denn dazu zählen Aspekte wie das Nutzen von Open Source Komponenten, die laufend upgedatet werden, eine wartungsarme, saubere und einfach erweiterbare Programm-Architektur, die einfache Skalierbarkeit und Stabilität der Software, und vieles mehr. Ein seriöser Dienstleister legt Ihnen diese Aspekte direkt im Angebot oder zumindest auf Nachfrage offen."

## **Schritt 4: Zertifizierungen & Referenzen des Dienstleisters überprüfen**

Der IT-Dienstleister muss nachweislich Kompetenzen im Bereich Softwareentwicklung in Projekten vergleichbarer Größenordnung vorweisen können. Besitzt der Software-Dienstleister bereits Branchenerfahrung, so wird sich das positiv auswirken. Unternehmen sollten sich daher Referenzen des Softwareentwicklers näher ansehen und diese gegebenenfalls durch Anrufe und Nachfragen überprüfen. Bei umfangreicheren Projekten kann sich das sehr schnell auszahlen. Auch die Zertifizierungen eines IT-Dienstleisters können ein Hinweis auf die Qualität in der Softwareentwicklung sein.

#### **Schritt 5: Interne Ressourcen einplanen**

Bei einem Projekt zur Entwicklung einer Software ist ein gut erreichbarer Projektleiter beim Auftraggeber von zentraler Bedeutung. Damit der Zeitplan hält und die Anforderungen erfüllt werden, muss effektiv entschieden und kommuniziert werden. Oft wird in der Praxis unterschätzt, dass auch interne Ressourcen beim Auftraggeber benötigt werden. Dazu gehören neben der Unterstützung in der Konzeption beispielsweise auch Test- und Implementierungsprozesse, die unbedingt eingeplant werden sollten.

#### **Schritt 6: Erst das Wesentliche, dann Zusatzelemente**

Lässt man sich eine Software entwickeln sollte man so schnell wie möglich den ROI (Return on Investment) anstreben. "In der Regel versuchen wir mit Kunden eine strategische Roadmap zu planen. Denn werden zentrale Bestandteile des Programms mit Priorität in Auftrag gegeben erreicht man schneller den ROI", so Wendl. "Im Prinzip geht es um die Frage was die kleinste umzusetzende Version einer Software ist, die bereits einen Geschäftsnutzen mit sich bringt. Dadurch wird auch schnell Anwender-Feedback gesammelt. Dieses kann man dann gezielt in nachfolgende Erweiterungen einbauen. So bleiben die Kosten und der Zeitaufwand überschaubar und das Projekt hat eine hohe Chance ein Erfolg zu werden."

## **Schritt 7: Einen realistischen Zeitplan verfolgen**

"Ein seriöser Softwareentwickler legt einen Zeitplan im Angebot offen", erklärt Wendl. "Dieser beinhaltet nicht nur die Entwicklung von Softwarekomponenten. Auch Testphasen und eine Implementierungsphase im Unternehmen des Auftraggebers müssen bewusst einbezogen werden." Ebenfalls zu bedenken sind dabei interne Tests und Feedbackprozesse. Schließlich muss sichergestellt werden, dass das neue Programm den Anforderungen genügt. Das alles kostet selbstredend Zeit. Eine realistische Zeitplanung, die derartige Phasen bewusst einbezieht, ist daher für alle Beteiligten wichtig. Wichtige Milestones sollten auch vertraglich festgehalten werden.

#### **Schritt 8: Vorab vom Dienstleister Wireframes erstellen lassen**

Wireframes sind interaktive, grafische Voransichten der Benutzeroberfläche einer Software. "Das User-Interface ist der Berührungspunkt für Auftraggeber und zukünftige Anwender. Durch einen Wireframe werden die Funktionen und Abläufe der Software "greifbar". Ein grober Wireframe Sollte bereits in der Konzeptionsphase (noch vor Beginn der Programmierung) erstellt werden. Künftige Nutzer-Gruppen können so vorab einen ersten Eindruck der Benutzeroberfläche und des Funktionsumfangs der zu erstellenden Software bekommen. Etwaige Anpassungen an der GUI sind zu diesem Zeitpunkt noch leicht umzusetzen und billig", meint Wendl aus Erfahrung. "Letztlich spart dieser Zugang merkbar Kosten und Zeit."

#### **Schritt 9: Die Kommunikation zum Dienstleister schriftlich festhalten**

Es ist im Sinne des Auftraggebers und des Dienstleisters, die gesamte Kommunikation zu wesentlichen Projektentscheidungen schriftlich festzuhalten. Das beinhaltet, E-Mails entsprechend abzuspeichern und Protokolle nach Telefonaten anzulegen. Beide Seiten sollten diese schriftlichen Dokumente bestätigen. In Summe vermeidet man so Missverständnisse, Verzögerungen im Zeitplan und Enttäuschungen.

## **Über Iphos IT Solutions**

Das internationale Unternehmen Iphos IT Solutions definiert das Thema IT für Unternehmen neu: Iphos IT Solutions bietet einen state-of-the-art Full Service in den Bereichen IT-Infrastruktur, Softwareentwicklung und Webentwicklung. Als ganzheitlicher Dienstleister setzt die moderne, 1998 in Wien gegründete Firma auf zukunftssichere Technologien. Somit erhalten Kunden wirtschaftlich und technologisch hoch optimierte IT-Dienstleistungen.

Iphos IT Solutions entwickelt Software für lokale KMUs und international renommierte Konzerne auf Top-Niveau. Neben Standorten in Österreich und in Bulgarien vertreibt die Unternehmensgruppe auch in Deutschland und in der Schweiz ihre IT-Lösungen.

#### **[Fotos zum Download in Druckauflösung:](https://www.iphos.com/unternehmen/presse/pressemappe.html)**

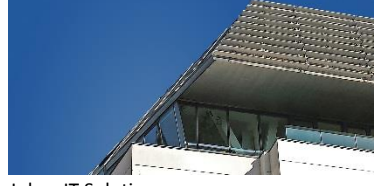

Iphos IT Solutions Unternehmensstandort Wien

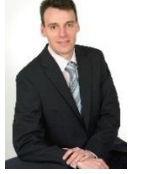

 Ing. Christoph Wendl CEO, Iphos IT Solutions

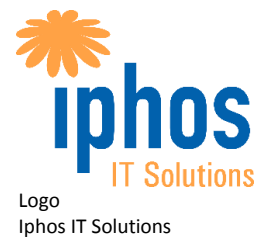

Copyright: Iphos IT Solutions GmbH, Abdruck honorarfrei

#### **Downloads & mehr Informationen zum Unternehmen:**

Mehr Informationen zu Iphos IT Solutions unter: [iphos.com](https://www.iphos.com/) Mehr Informationen zur IT-Wartung[: iphos.com/applikationsentwicklung](https://www.iphos.com/softwareentwicklung/applikationen/softwareentwicklung.html) Download von Presseunterlagen (Logo, Fotos, etc.): [iphos.com/pressemappe](https://www.iphos.com/unternehmen/presse/pressemappe.html)

#### **Rückfragehinweis für Medien:**

Ing. Christoph Wendl Geschäftsführer, Iphos IT Solutions GmbH Arndtstraße 89/Top 22 1120 Wien Tel.: +43 1 869 84 00 E-Mail[: news@iphos.com](mailto:news@iphos.com) Web: [https://www.iphos.com](https://www.iphos.com/)